## **Operating Instructions for Use**

## 1、2.4G function

### (**1**)**The code function**:

Inserted into the receiving end, Key disk "CAPS key" keyboard surface is released after 3 seconds LED starts flashing code

The success of the code keyboard surface LED off; Code 5s after unsuccessful stop code, LED is off, into sleep,

Basis having the code to enter the code function。

### **Power switch control and the sleep wake function**:

- 1、Power switch can control the whole power of the remote control to open and close
- 2、Goes to sleep and wake up (after the success of the code):

After the button is not operated 60s into sleep, three seconds after the receiver off into sleep

3、The receiving end does not insert code on the remote control within 3 seconds after power goes to sleep。

## (**2**)**Mouse Functions**

- 01、 Using a six-axis gyroscope empty mouse X, Y coordinates relative value reported;
- 02、 By 2.4g usb communication transmitted to the receiving end, follow the USB HID protocol;
- 03、 HID MOUSE agreement follows:

Total size: 4 bytes

Byte 0: control byte, bit.0~bit.2, Sequence is left, right, middle button, bit.3  $\sim$  bit.7 fixed to 0

Byte 1: X axis data range:  $+127 - -127$ 

Byte 2: Y axis data range:  $+127 - -127$ 

Byte 3: wheel data range:  $+127 - -127$ 

There are mouse information change only send data

04、 open air mouse / key control: (Follow protocol USB HID KEYBOARD)

| Method of           | function             | Usage page | Usage D |
|---------------------|----------------------|------------|---------|
| operation           |                      |            |         |
| eft mouse<br>button | Left mouse<br>button | 0x09       | 0X01    |

<sup>05</sup>、 the default power-mouse is turned off, press the left mouse button to open the air mouse

- 06、 no operating 20 seconds after entering the low power consumption, wake air mouse function press the left mouse button;
- 07、 air mouse if drift, placed on a horizontal table and save the data automatically

corrects for 3 seconds;

### (**3**) **2.4G Key Functions**

### **1**)**Hair code agreement**

PC remote control plane to send air protocol 2.4G wireless usb to the receiving end, the master MCU sends the key name in accordance with standard usbHID Key Description key specific USB HID packet is described as follows:

**Keyboard format:** 

Total Size: 8 bytes

Byte 0: modifier keys

Byte 1: reserved

Key array: 6 bytes, Each button represents a bytes can accommodate up to six buttons。

There are mouse information change only send data

The following table represents the keyboard input report (8 bytes).

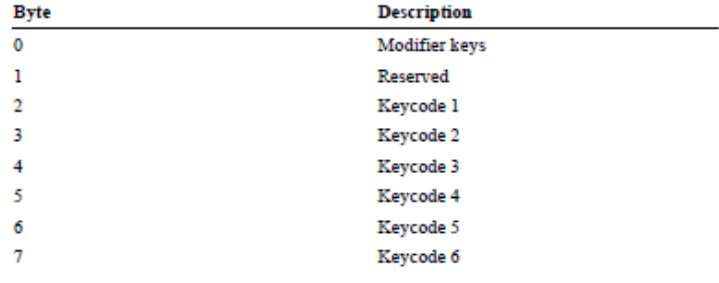

Modify keys: Wherein the GUI key is the key microsoft banner

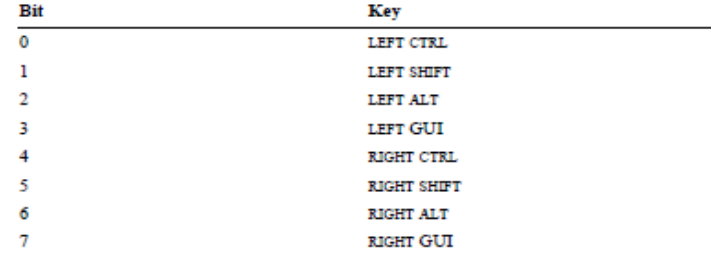

The following example shows the reports generated by a user typing<br> $\textsc{ALT+CTRL+DEL},$  using a bitmap for the modifiers and a single array for all other keys.

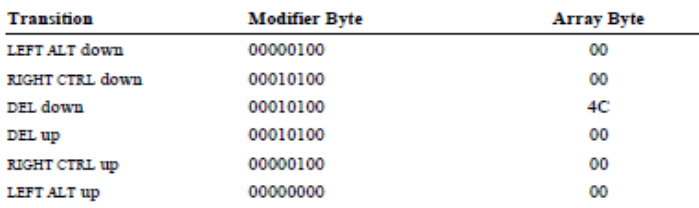

### **2) PC key name and key below report descriptor**:

**Remote control plane (when the button is pressed, the remote front left LED blinks to indicate)** 

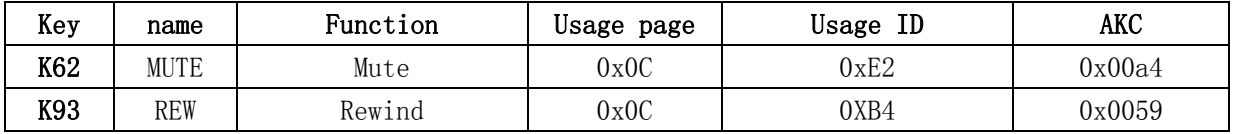

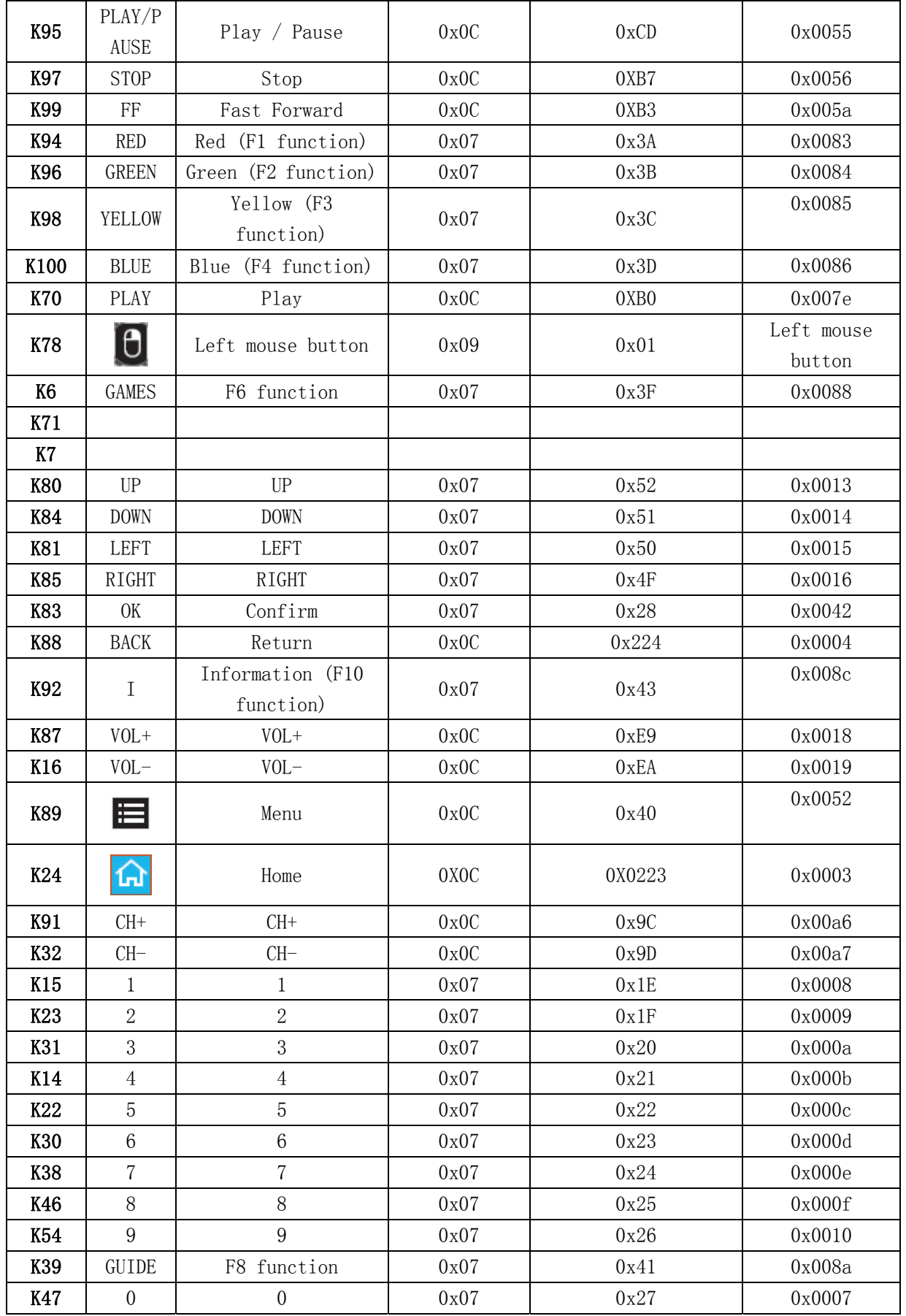

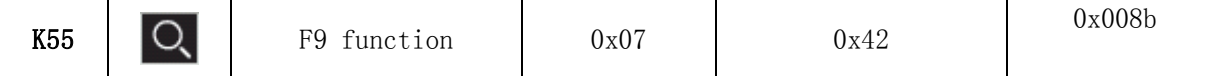

# **3**)**Keyboard surface (when the button is pressed, the keyboard surface LED blinks to indicate)**

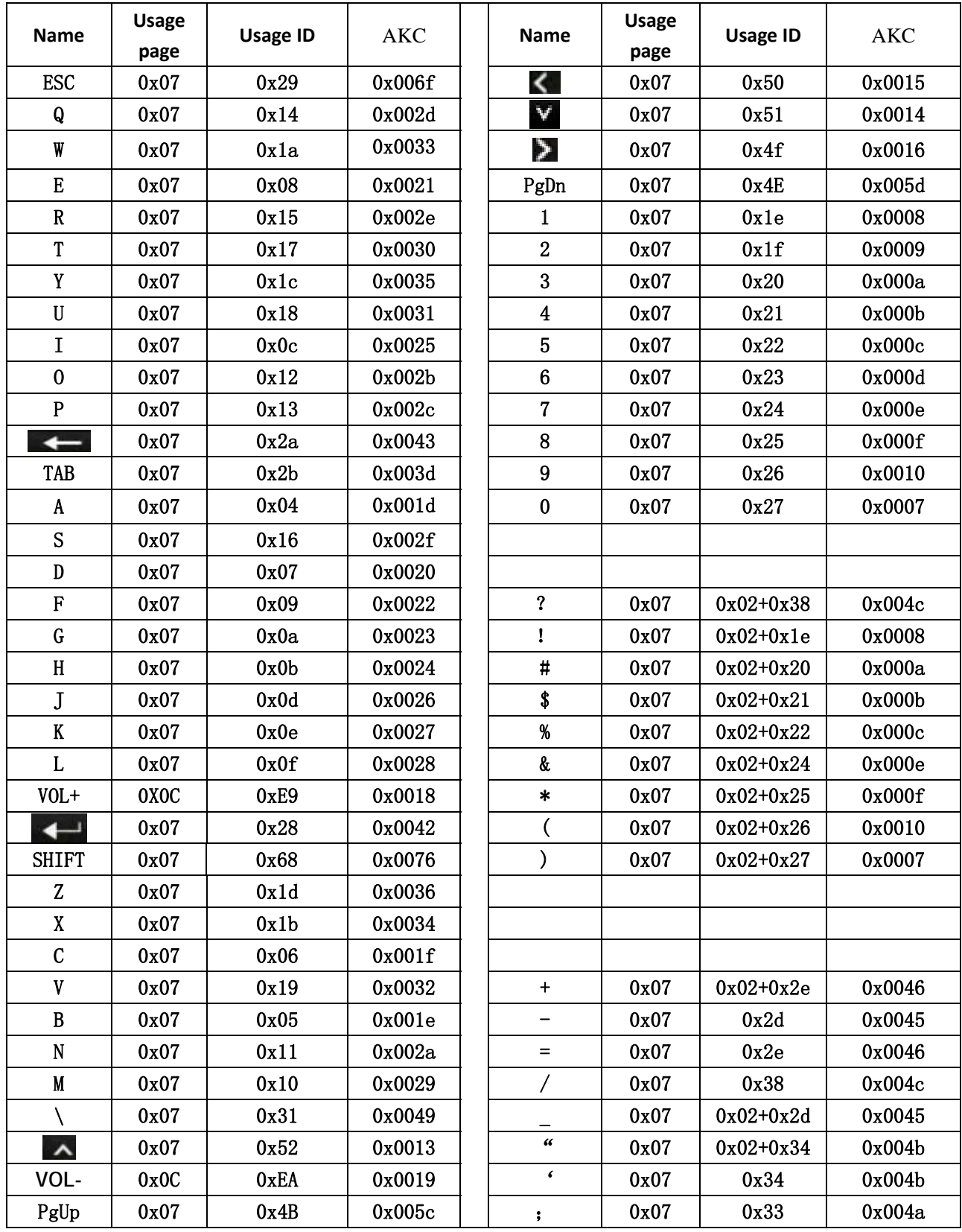

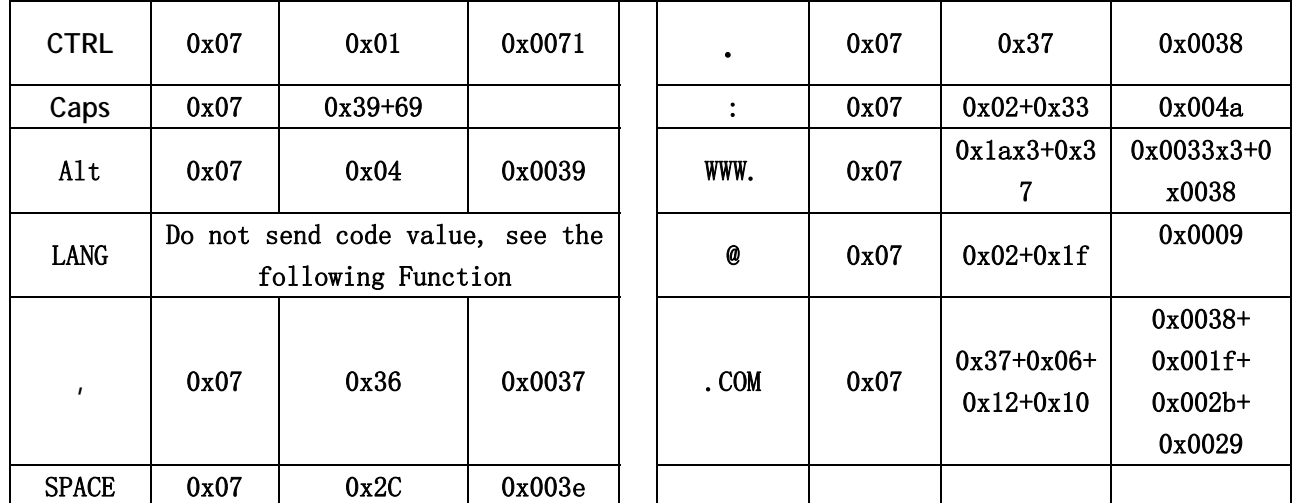

### 4) Key Function:

- 1、 the shift key SHIFT (press SHIFT releasing press other keys to achieve the shift key Function)
- 2、 Caps Lock CAPS
- 3、 Ctrl key functions, with standard computer keyboard as a combination of the above
- 4、 AAlt key functions, with standard computer keyboard as a combination of the above

### 5)、PC remote control plane surface with the same key (2.4G code as)

Remote control surface: up, down, left, right、OK、 VOL+、VOL-、1、2、3、 4、5、6、7、8、9、0

 Keyboard surface: up, down, left, right、ENTER、VOL+、VOL-、1、2、3、4、5、 key 6、7、8、9、0

## 6)、After LANG key, pressing does not send code, but the key code transmitting mode within the table below as follows:

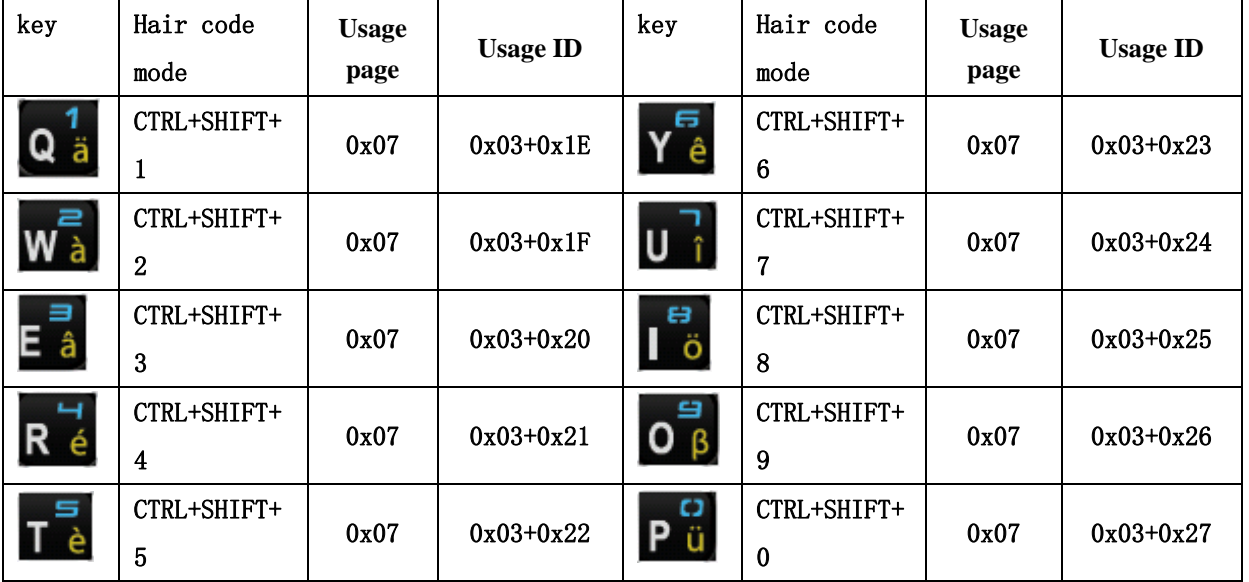

### **FCC Statement:**

This equipment has been tested and found to comply with the limits for Part 15 of the FCC rules. These limits are designed to provide reasonable protection against harmful interference in a residential installation. This

 equipment generates, uses and can radiate radio frequency energy and, if not installed and used in accordance with the instructions, may cause harmful interference to radio communications.

However, there is no guarantee that interference will not occur in a particular installation. If this equipment does cause harmful interference to radio or television reception, which can be determined by turning the equipment

off and on, the user is encouraged to try to correct the interference by one or more of the following measures:

- Reorient or relocate the receiving antenna.
- Increase the separation between the equipment and receiver.
- Connect the equipment to an outlet on a circuit different from that to which the receiver is connected.

This device complies with part 15 of the FCC rules. Operation is subject to the following two conditions: (1) This device may not cause harmful interference, and (2) this device must accept any interference received, including interference that may cause undesired operation.

#### **Note: Modifications to this product will void the user's authority to operate this equipment.**

### **IC Statement :**

This device complies with Industry Canada licence-exempt RSS standard(s). Operation is subject to the following two conditions: (1) this device may not cause interference, and (2) this device must accept any interference, including interference that may cause undesired operation of the device."

### **IC Déclaration:**

Le présent appareil est conforme aux CNR d'Industrie Canada applicables aux appareils radio exempts de licence. L'exploitation est autorisée aux deux conditions suivantes : (1) l'appareil ne doit pas produire de brouillage, et (2) l'utilisateur de l'appareil doit accepter tout brouillage radioélectrique subi, même si le brouillage est susceptible d'en compromettre le fonctionnement.

**Remarque: Toute modification de ce produit annule l'autorité de l'utilisateur à utiliser cet équipement.**